## **abuledu-alacarte - Feature - Fonctionnalité #4035**

## **Choix du "Tout Installer"**

19/12/2014 14:36 - Icham Sirat

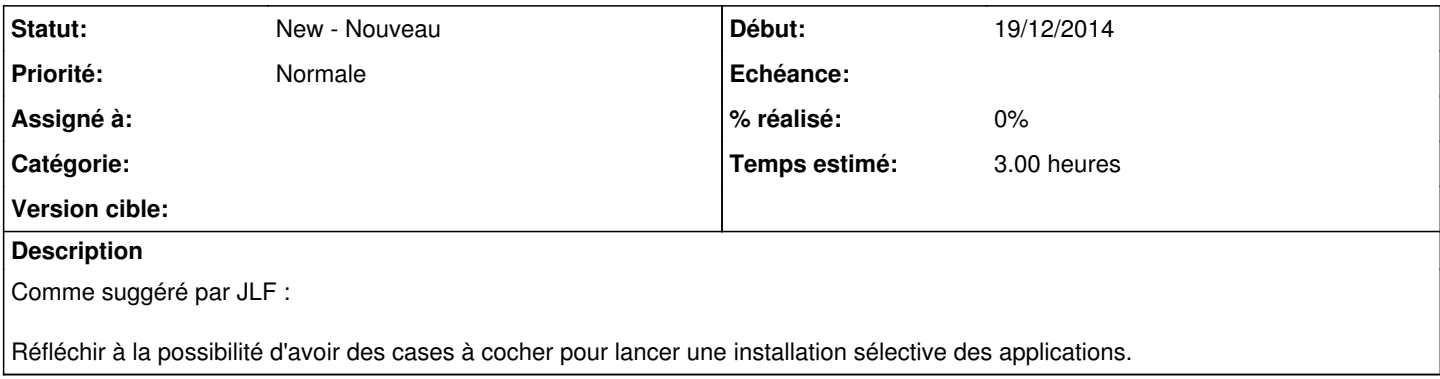